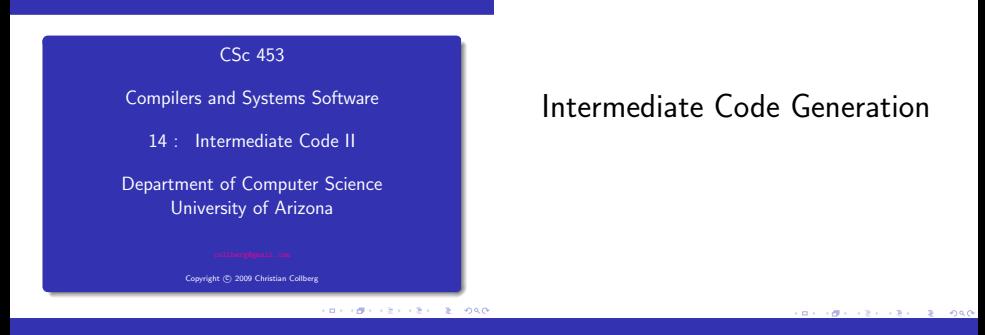

Intermediate Code Generation

## Generating Expression Trees

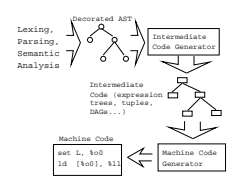

After semantic analysis we traverse the AST and emit the correct intermediate code.

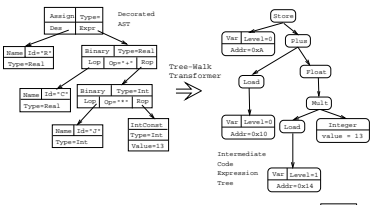

An expression tree is generated from an AST. The float can easily be inserted since all types are known in the AST.

- To generate quadruples from an AST we make an extra traversal of the tree after semantic analysis.
- Each AST node in an expression sub-tree is given an attribute ⇑Place:SymbolT which represents the name of the identifier or temporary in which the value of the subtree will be computed.

```
PROCEDURE Program (n: Node);
   Decl(n.DeclSeq);
  Stat(n.StatSeq);
END;
PROCEDURE Decl (n: Node);
   IF n.Kind = ProcDecl THEN
      Decl(n.Locals);
      Decl(n.Next);
      Stat(n.StatSeq);
   ENDIF
```

```
END;
```
**CONTRACTORS ON SHOP** 

Generating Quadruples. . .

Generating Quadruples. . .

```
NewTemp generates a new temporary var.
```

```
PROCEDURE Stat (n: Node);
 IF n.Kind = Assign THEN
   Expr(n.Des);
   Expr(n.Expr);
   Emit(n.Des.Place ':=' n.Expr.Place);
    Stat(n.Next);
 ENDIF
END;
```

```
PROCEDURE Expr (n: Node);
   IF n.Kind = Add THEN
      Expr(n.LOP);
      Expr(n.ROP);
      n.Place := NewTemp();
      Emit(n.Place ':=' n.LOP.Place '+' n.ROP.Place);
   ELSIF n.Kind = VarRef THEN
      n.Place := n.Symbol;
   ENDIF
END;
```
**CONTRACTORS ON SALE** 

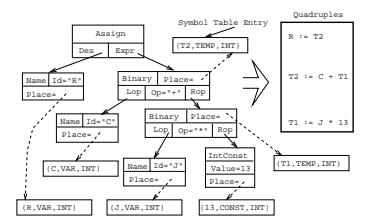

## Attribute Grammar Notation

**CONTRACTORS ON SALE** 

## Attribute Grammar

```
The tree-walker is better described using an attribute
 grammar notation.
```

```
Assign ::= Des:Expr Expr:Expr
     { E}mit(n.Des.Place':=' n.Expr.Place); }Add ::= LOP:Expr ROP:Expr
     n.Place := NewTemp();Emit(n.Place ':=' n.LOP.Place '+' n.ROP.Place);
  }
```

```
Name ::= Ident
     n.Place := n.Symbol; }
```
## Summary

**CONTRACTORS CREW RESPONSE** 

**•** Read Louden:

Generating Intermediate Code 407–410

**CONVIDENCES & DAY**